# **ARMY PUBLIC SCHOOL, RANIKHET HALF YEARLY EXAMINATION-2020 CLASS-XII COMPUTER SCIENCE**

**General Instructions:**

**MM: 70 TIME: 3 hrs**

*All Questions are compulsory.*

*Marks are indicated against each question.*

*Write Answer Number, before attempting any question.*

#### **SECTION-A**

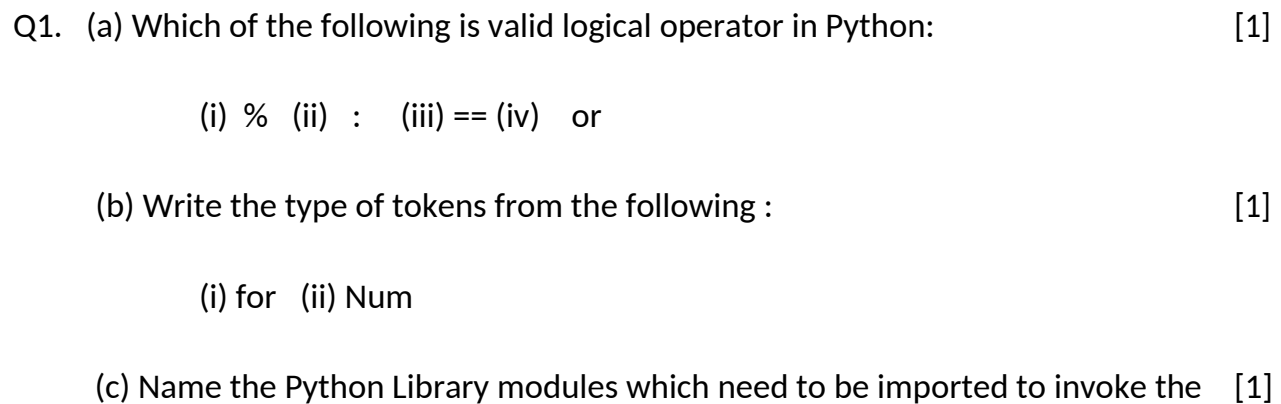

following functions: (i) exp( ) (ii) randint ()

(d) Rewrite the following code in python after removing all syntax error(s).  $[2]$ Underline each correction done in the code.

```
Num = input("Number:") 
Sum = 0for i in range(10,Num,3) 
Sum+=i
   if i%2=0:
print ( i*2)
Else:
print ( i*3 print Sum)
```

```
(e) Find and write the output of the following python code: [1]
a=10
def call():
  global a
  a=15
  b=20
  print(a)
call()
print(a)
(f) Observer the following python code and write the output of the given code: [2]
def makenew(mystr):
  newstr = ""
 count = 0 for i in mystr:
   if count%2! = 0:
     newstr = newstr + str(count)
    elif i.islower():
    newstr = newstr + i.upper() else:
    newstr = newstr + i count += 1
 newstr = newstr + mystr[:1] print("The new string is:", newstr)
makenew("sTUdeNT")
(g) Observe the following program and answer the question that follows: [2]
   import random 
   x = 3N = random.randint (1, x)for i in range (N):
       print( i, "#", i + 1)
   (1) What is the minimum and maximum number of times the loop will 
   execute? (2) Find out, which line of output(s) out of (i) to (iv) will not be 
   expected from the program?
      i. 0#1 ii. 1#2 iii. 2#3 iv. 3#4
Q2) (a) Declare a variable of dictionary with some data. [1]
b) Write a Recursive function in python BinarySearch(Arr,l,R,X) to search the given 
element X to be searched from the List Arr having R elements,where l represents lower 
bound and R represents the upper bound. [2]
```
**c)** Write a function in python, **MakePush(Package)** and **MakePop(Package)** to add a new Package and delete a Package from a List of Package Description, considering them to act as push and pop operations of the Stack data structure. **[4] d)** Write a function to sort a list through insertion sorting. [3] **e)** What do you understand by docstring? Explain with example. [2] f) What is Python Module and Package? [2] g) How are following import statements different? [2] h) import  $X$  ii) from  $X$  import  $*$  iii)from  $X$  import  $a,b,c$ i) Write a function display(cities) that takes a list of cities as a parameter and print only those cities which are beginning with alphabet 'M' only. those cities which are beginning with alphabet 'M' only. Q3. a) Write a program to create a csv file "report.csv". This file should store Adm No, Name and Marks of Students, till user inputs 'N' in answer of Question "Add More Records?". [3] **b)** Write a method/function **DISPLAYWORDS()** in python to read lines from a text file **STORY.TXT**, and display those words, which are less than 4 characters. [3] c) What is CSV file? [1] d) #Q4 Write a function definition to increase the price of all the products by 10 percent. The data is stored in the binary file stock.dat in the given format: [4] [ {'icode':100,'Name':'Pencil','Price':10},{'icode':101,'Name':'Pen','Price':90}, {'icode':102,'Name':'Colors','Price':150} ] e) Explain the uses of functions tell() and seek(). [1] **SECTION-B** Q4 a) Write a python code to increase the salary of all History department employees by Rs. 5000 in the teacher table of **Ranikhet** database. [3] **Table: Teacher EmpCode EmpName Department Salary** 100 Amit Gupta History 55,000 101 Deepak Computer 65,000 b) Write commands in SQL for (i) to (iv) and output for  $(v)$  and  $(vi)$  [6] **Table: Store NoOfEmployees** StoreId Name Location City **DateOpened SalesAmount** S101 Planetfashion KarolBagh 2015-10-16 300000 Delhi 7 S102 Trends Nehru Mumbai 11 2015-08-09 400000

Nagar S103 Vikas Delhi 10 2015-06-27 200000 Vogue Vihar S104 450000 Superfashion Defence Delhi 8 2015-02-18 Colony S105 Rage Bandra Mumbai 5 2015-09-22 600000

a) To display name, location, city, SalesAmount of stores in descending order of SalesAmount.

- b) To display names of stores along with SalesAmount of those stores that have 'fashion' anywhere in their store names.
- c) To display Stores names, Location and Date Opened of stores that were opened before 1st March, 2015.
- d) To display total SalesAmount of each city along with city name.
- e) SELECT distinct city FROM store;
- f) SELECT Name, length (name), left (name, 3) FROM Store where NoOfEmployees<3;
- Q5.a) Consider the following table: [2]

## **Table: Product**

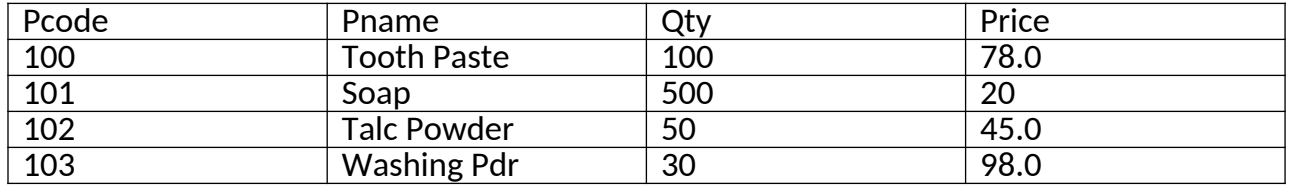

(i) What is the degree and cardinality of the above table.<br>(ii) Write a SQL command to add a new column sup code

Write a SQL command to add a new column sup\_code of char(20) size in the table.

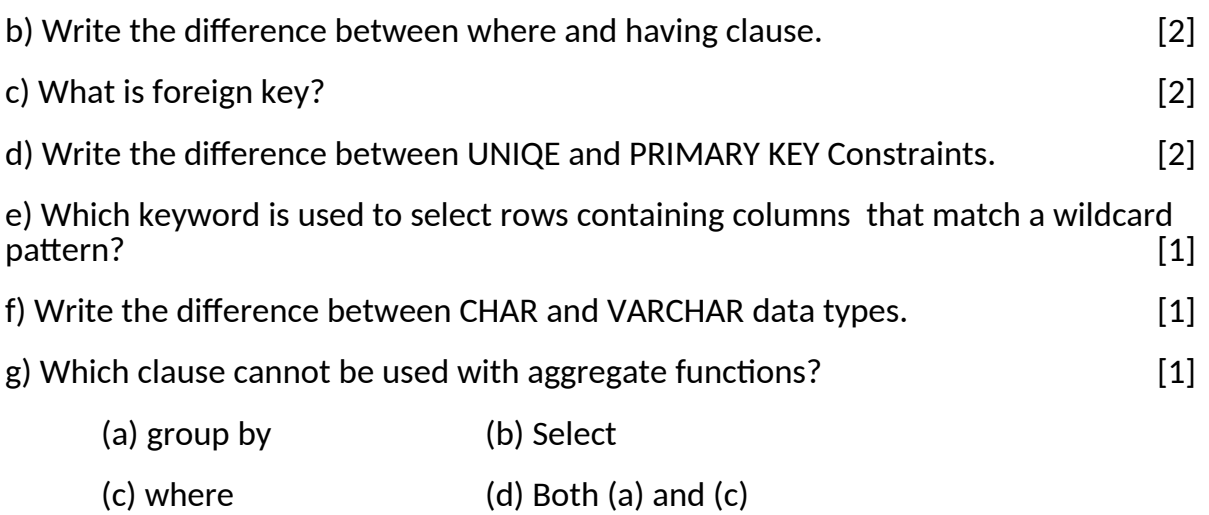

## **SECTION-C**

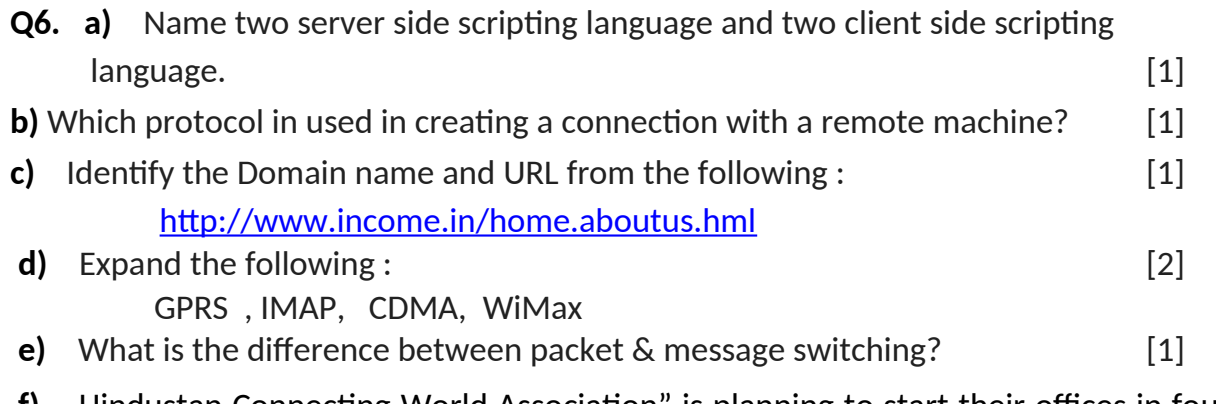

**f)** Hindustan Connecting World Association" is planning to start their offices in four major cities in India to provide regional IT infrastructure support in the field of

Education & Culture. The company has planned to set up their head office in New Delhi in three locations and have named their New Delhi offices as "Sales Office", "Head Office" and "Tech Office". The company's regional offices are located at "Coimbatore", "Kolkata" and "Ahmedabad". A rough layout of the same is as follows: [4]

# **Approximate distances between these offices as per network survey team is as follows:**

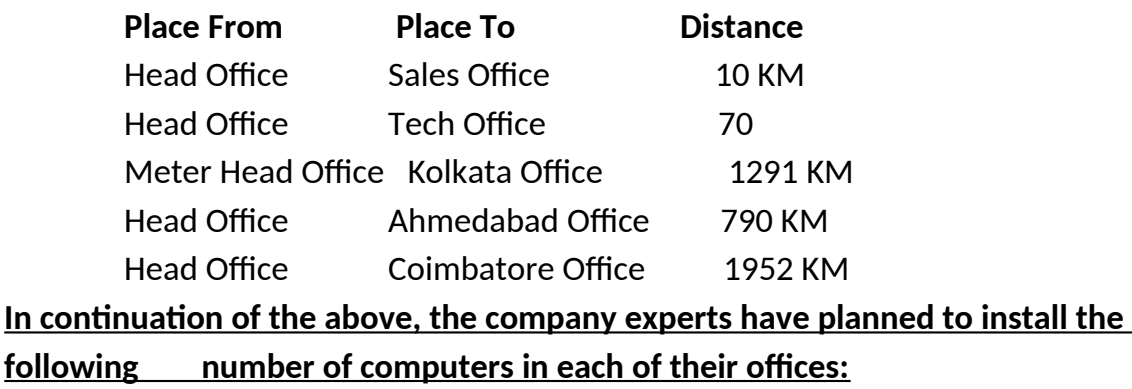

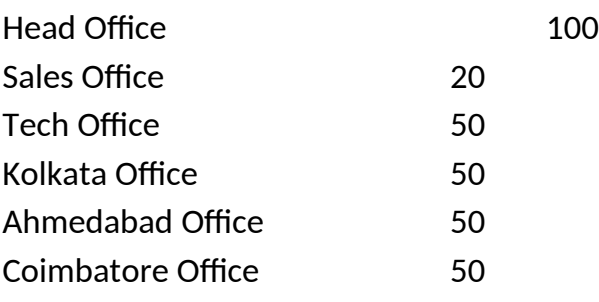

(i) Suggest network type (out of LAN, MAN, WAN) for connecting each of the following set of their offices:

- Head Office and Tech Office
- Head Office and Coimbatore Office

(ii) Which device will you suggest to be procured by the company for connecting all the

computers within each of their offices out of the following devices?

- Modem
- Telephone
- Switch/ Hub

(iii) Which of the following communication media, will you suggest to be procured by the company for connecting their local offices in New Delhi for very effective and fast communication?

- Ethernet Cable
- Optical Fiber
- Telephone Cable

(iv) Suggest a cable/ wiring layout for connecting the company's local offices located